УДК 004.9 ББК 32.97 **B85** 

Босова Л. Л.

**B85** Информатика. 5 класс. Итоговая контрольная работа / Л. Л. Босова, А. Ю. Босова, Н. А. Аквилянов. - М. : БИНОМ. Лаборатория знаний, 2018. - 16 с.: ил.

#### ISBN 978-5-9963-3868-9

Пособие входит в состав УМК по информатике для 5-9 классов, включающего авторскую программу, учебные издания, рабочие тетради, электронные приложения и методические пособия.

Пособие состоит из четырёх равноценных вариантов итоговой контрольной работы. Предполагается, что пособие будет «разобрано» на отдельные варианты и каждый ученик получит для выполнения один из них. Файлы-заготовки, которыми можно воспользоваться при выполнении практических заданий, размещены на сайте metodist.lbz.ru.

Пособие составлено в соответствии с требованиями федерального государственного образовательного стандарта основного общего образования и примерной основной образовательной программы основного общего образования.

Пособие адресовано методистам, учителям, обучающимся и их родителям.

> УДК 004.9 ББК 32.97

### Обобщённый план итоговой контрольной работы

Типы заданий:

A1 - задание с выбором единственного верного варианта ответа;

А2 - задание с выбором нескольких верных вариантов ответа;

В - задание с кратким ответом;

С - практическое компьютерное задание.

Уровни сложности заданий: Б - базовый; П - повышенный.

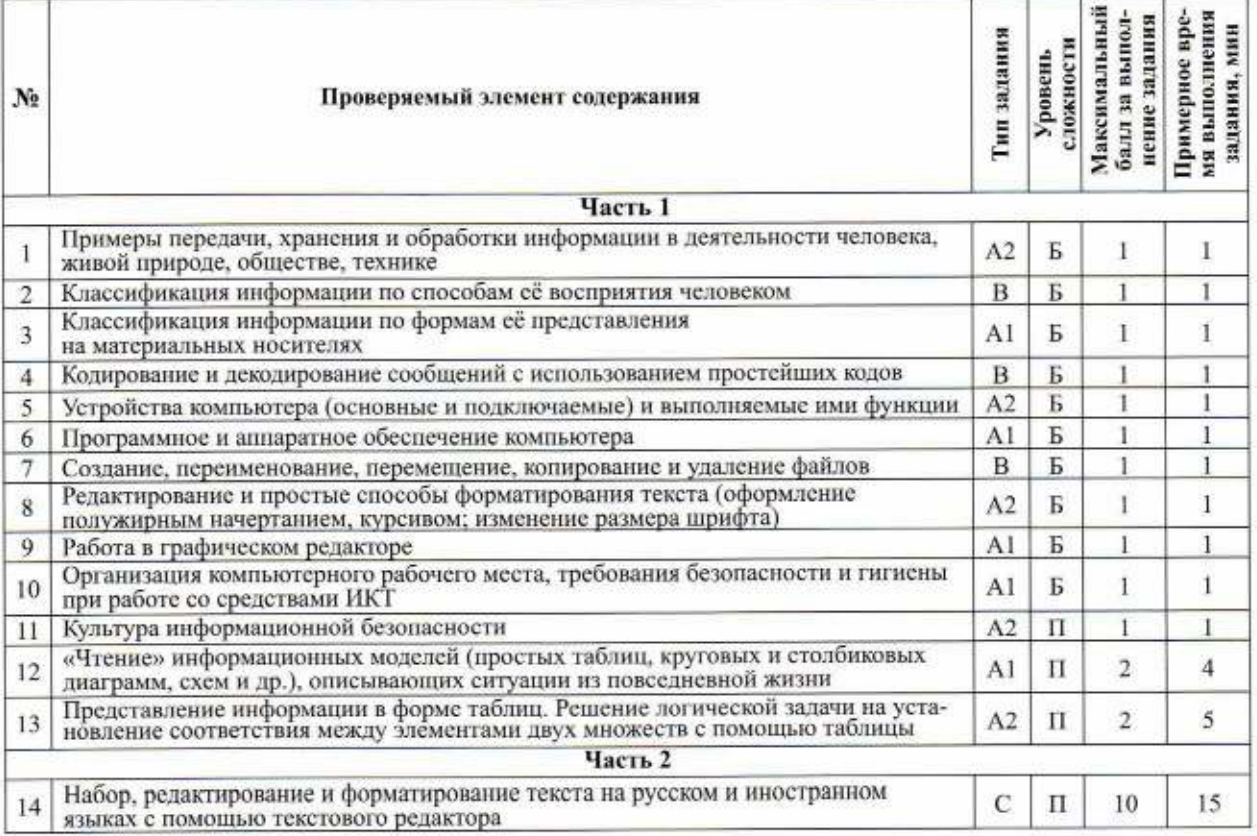

# ИТОГОВАЯ КОНТРОЛЬНАЯ РАБОТА

Вариант 3

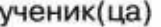

5 « » класса

Ответом к заданиям 1-13 является число, слово или цифра (несколько цифр), которая соответствует номеру (номерам) правильного ответа. Запишите это число, слово или цифру (цифры) в поле ответа в тексте работы.

- 1
- Укажите жизненные ситуации, в которых осуществляется передача информации.
- 1) Сын рассказывает родителям, как прошёл день в школе
- 2) Дедушка смотрит выпуск новостей по телевизору
- 3) Пятиклассники выполняют контрольную работу по математике
- 4) Папа подсчитывает, сколько банок краски надо купить для ремонта на даче
- 5) Вы отправляете электронное письмо

Ответ: При последник при последник при последник при последник при последник при последник при последник при п

2

Установите соответствие между характеристиками объектов и органов чувств, при помощи которых они воспринимаются человеком, - для каждой характеристики из левого столбца подберите соответствующий орган чувств из правого столбца.

1) глаза

 $2)$  уши

- А) скользкий
- Б) яркий
- В) зловонный 3) нос
- Г) звонкий 4) язык
- Д) солёный 5) кожа

Запишите в таблицу под буквами, обозначающими характеристики, соответствующие цифры - номера органов чувств.

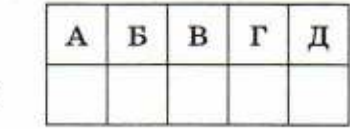

- Рисунки, картины, фотографии это примеры:
	- 1) числовой информации
	- 2) текстовой информации
	- 3) графической информации
	- 4) звуковой информации (аудиоинформации)
	- 5) видеоинформации

Ответ:

Ответ:

3

Чтобы узнать зашифрованное слово, возьмите только первые слоги слов: 4 ГАРАЖ, ЗЕЛЕНЬ, ТАБУН.

Ответ: \_\_\_\_\_\_\_\_

5 Укажите устройства ввода и вывода звуковой информации. 1) Принтер 6) Видеопроцессор  $2)$ Процессор 7) Клавиатура 3) Монитор 8) Мышь 4) Сканер 9) Микрофон 10) Акустические колонки 5) Графопостроитель Ответ: 6 Как называются средства, обеспечивающие взаимодействие между устройствами компьютера? 1) Аппаратное обеспечение 3) Графический интерфейс  $2)$ Пользовательский интерфейс 4) Прикладной интерфейс Ответ: 7 Сколько всего ярлыков размещено на приведённом фрагменте рабочего стола? ₩ Skype-Ярлык Безымянный Корзина-Ярлык Устройства.JPG Кумир Ответ: 8 Отметьте операции, которые при форматировании нельзя применить к отдельным словам абзаца текста. Изменение шрифта 5) Изменение размера шрифта 1) 2) Изменение границ абзаца 6) Изменение междустрочного интервала 3) Выравнивание 7) Изменение абзацного отступа 4) Изменение начертания 8) Изменение цвета Ответ: 9 Какого инструмента нет в графическом редакторе Paint? 4) Ответ: 10 Правилами техники безопасности запрещено работать на компьютере: 1) мокрыми руками 2) с закрытыми глазами 3) в шумном помещении 4) с выключенным монитором Ответ:

 $\overline{2}$ 

### Вариант 3

11

12

Выберите верные утверждения.

Для безопасной работы в сети Интернет рекомендуется:

- 1) отправлять персональную информацию о себе другим пользователям
- 2) не сохранять файлы, присланные незнакомцами, и не открывать их
- 3) выкладывать фотографии о себе без разрешения родителей
- 4) не скачивать файлы с сомнительных ресурсов

Ответ:

Внимательно прочитайте следующий текст.

В 5В классе четверо учеников решили заняться восточными единоборствами. Тренер проверил их физическую подготовку. Самым выносливым оказался Марат, который смог 70 раз отжаться, 150 раз присесть и 21 раз подтянуться. Юра смог отжаться 50 раз и 300 раз присесть. Коля смог 90 раз присесть и 15 раз отжаться. Ваня смог отжаться 35 раз, присесть 120 раз и 5 раз подтянуться.

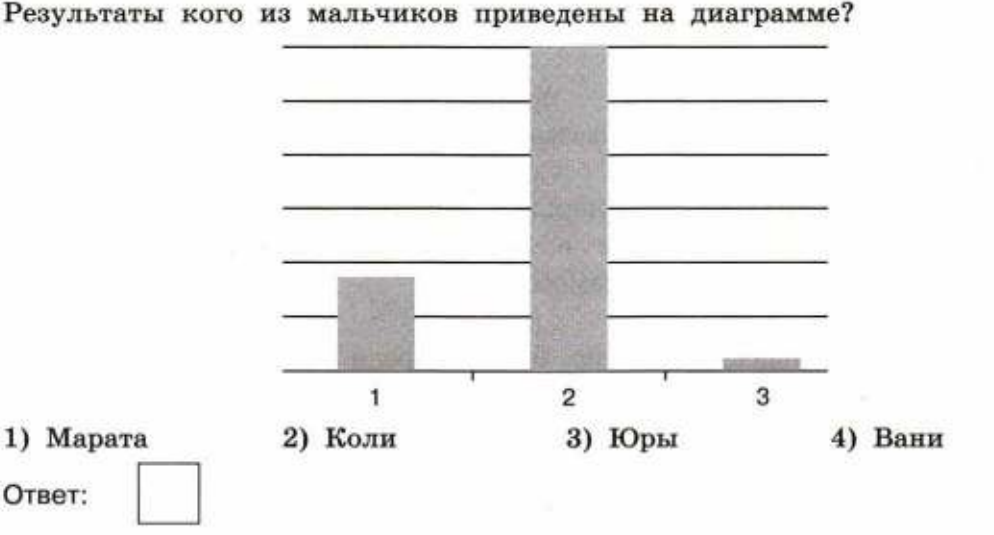

13

Летним вечером встретились три подружки: Малинина, Клубничкина и Крыжовникова. В процессе разговора выяснилось, что каждая из девочек в тот день собирала ягоды. Одна собирала крыжовник, другая — малину, третья — клубнику. Девочка, собиравшая малину, обратила внимание Клубничкиной на то, что ни одна из них не собирала ягоду, название которой соответствует её фамилии. Выясните, какой вид ягод собрала каждая из девочек, заполнив таблицу:

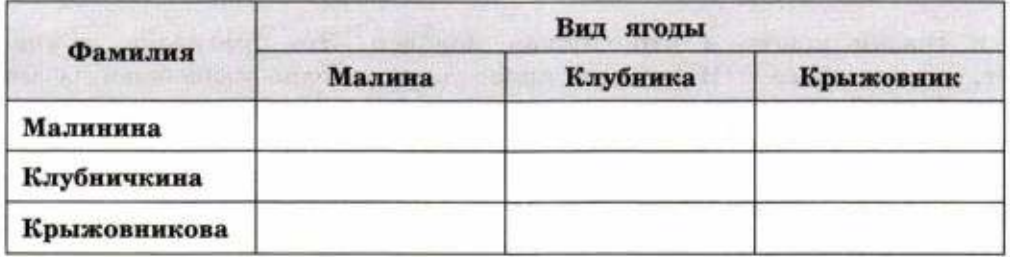

В ответе укажите только ту ягоду, которую собирала Клубничкина. Ответ:

Задание 14 выполняется на компьютере. Результатом выполнения задания является отдельный файл. Формат файла, его имя и каталог для сохранения вам сообщит учитель.

14

В текстовом редакторе создайте и оформите текстовый документ по образцу, приведённому в левой части таблицы. Для форматирования используйте информацию правого столбца таблицы.

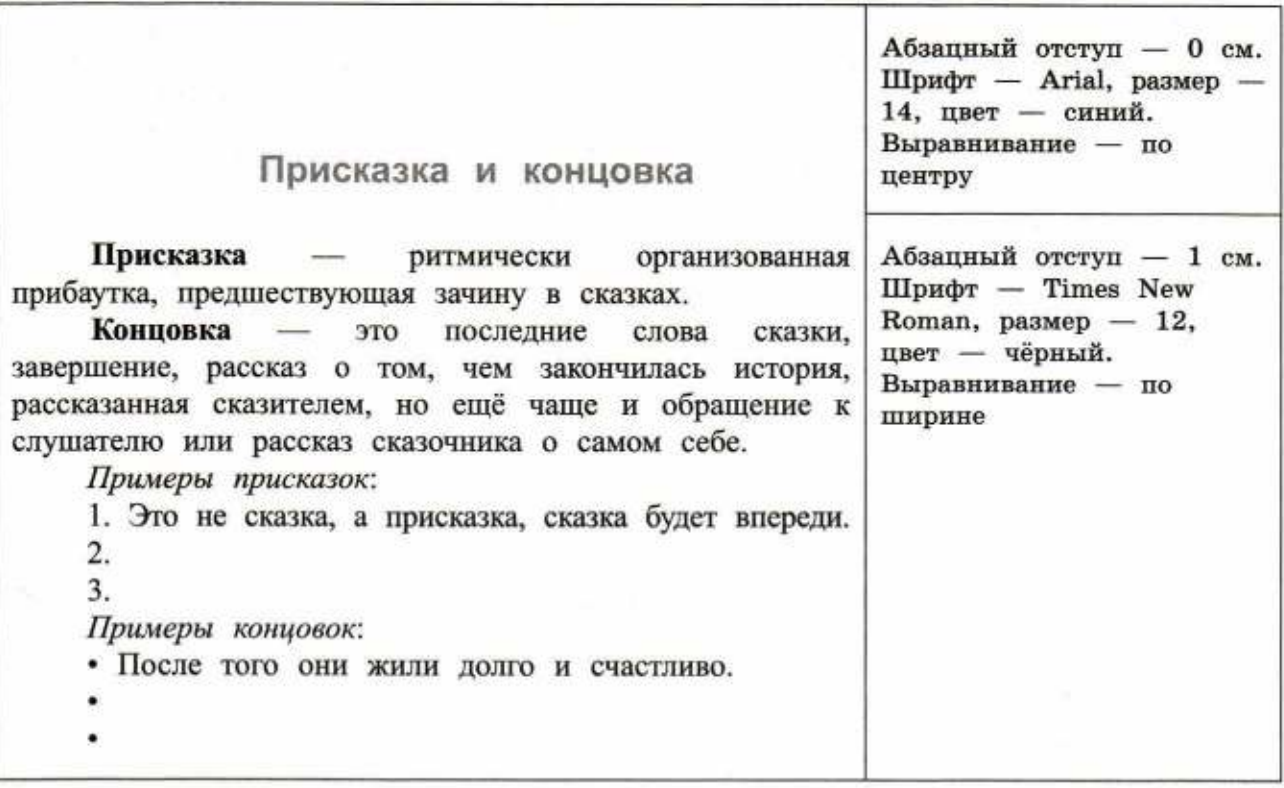

Дополните списки присказок и концовок. Можно использовать присказки и концовки из справочных материалов.

### Справочные материалы.

Тут и сказки конец, а кто слушал молодец. Это присказка, а сказка скоро будет, погоди. Был у Иванушки колодец, в колодце рыба елец, а моей сказке конец. Начинается, починается добрая повесть от Сивка от Бурка, от вещего Каурка. И стали они вместе жить-поживать да добра наживать. И я там был, мёд-пиво пил, по усам текло, а в рот не попало. Засказывается сказка, разливается по печи кашка. Скоро сказка сказывается, да не скоро дело делается.

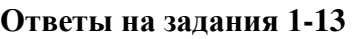

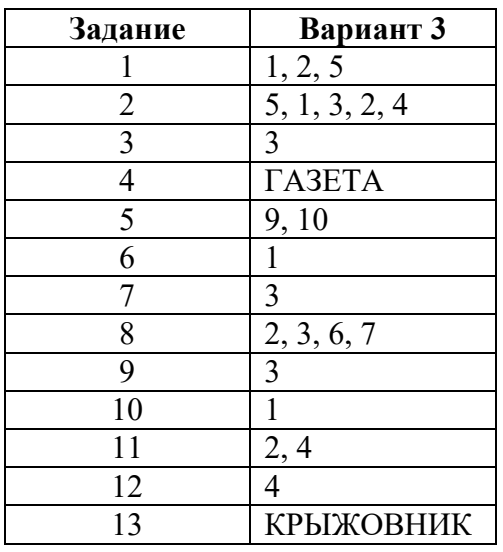

# **Критерии оценивания практического задания 14**

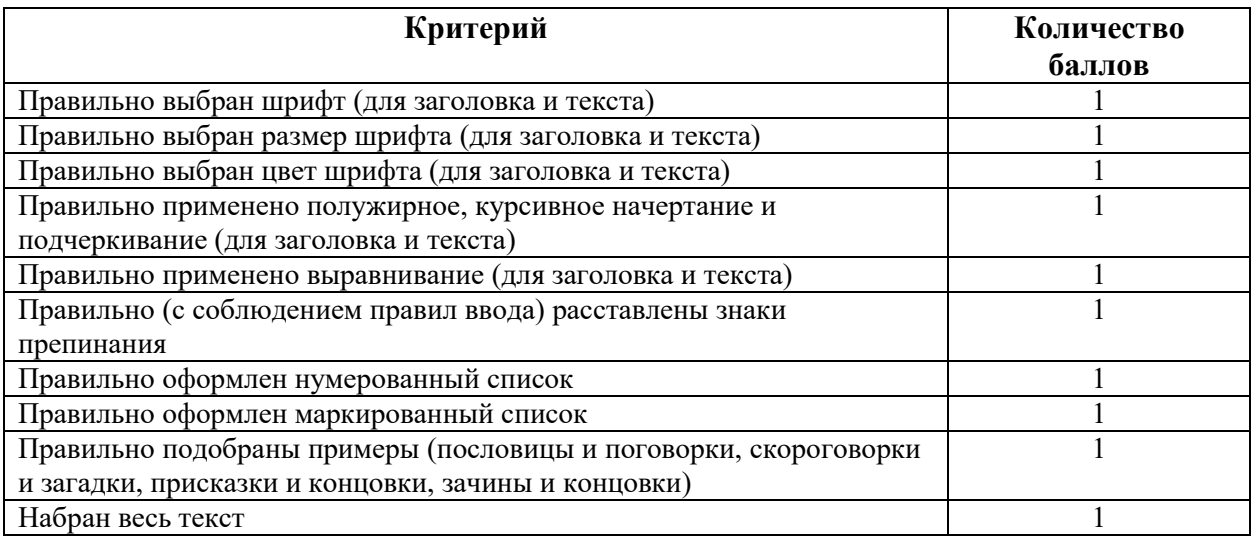

УДК 004.9 **BBK 32.97 B85** 

Босова Л. Л.

**685** Информатика. 6 класс. Итоговая контрольная работа / Л. Л. Босова, А. Ю. Босова, Н. А. Аквилянов. - М. : БИНОМ. Лаборатория знаний, 2018. - 16 с.: ил.

#### ISBN 978-5-9963-3872-6

Пособие входит в состав УМК по информатике для 5-9 классов, включающего авторскую программу, учебные издания, рабочие тетради, электронные приложения и методические пособия.

Пособие состоит из четырёх равнопенных вариантов итоговой контрольной работы. Предполагается, что пособие будет «разобрано» на отдельные варианты и каждый ученик получит для выполнения один из них. Файлы-заготовки, которыми можно воспользоваться при выполнении практических заданий, размещены на сайте metodist.lbz.ru.

Пособие составлено в соответствии с требованиями федерального государственного образовательного стандарта основного общего образования и примерной основной образовательной программы основного общего образования.

Пособие адресовано методистам, учителям, обучающимся и их родителям.

> УДК 004.9 ББК 32.97

#### Обобщённый план итоговой контрольной работы

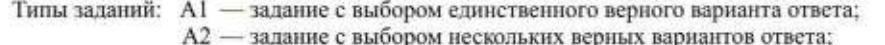

В - задание с кратким ответом;

С - практическое компьютерное задание.

Уровни сложности заданий: Б - базовый; П - повышенный.

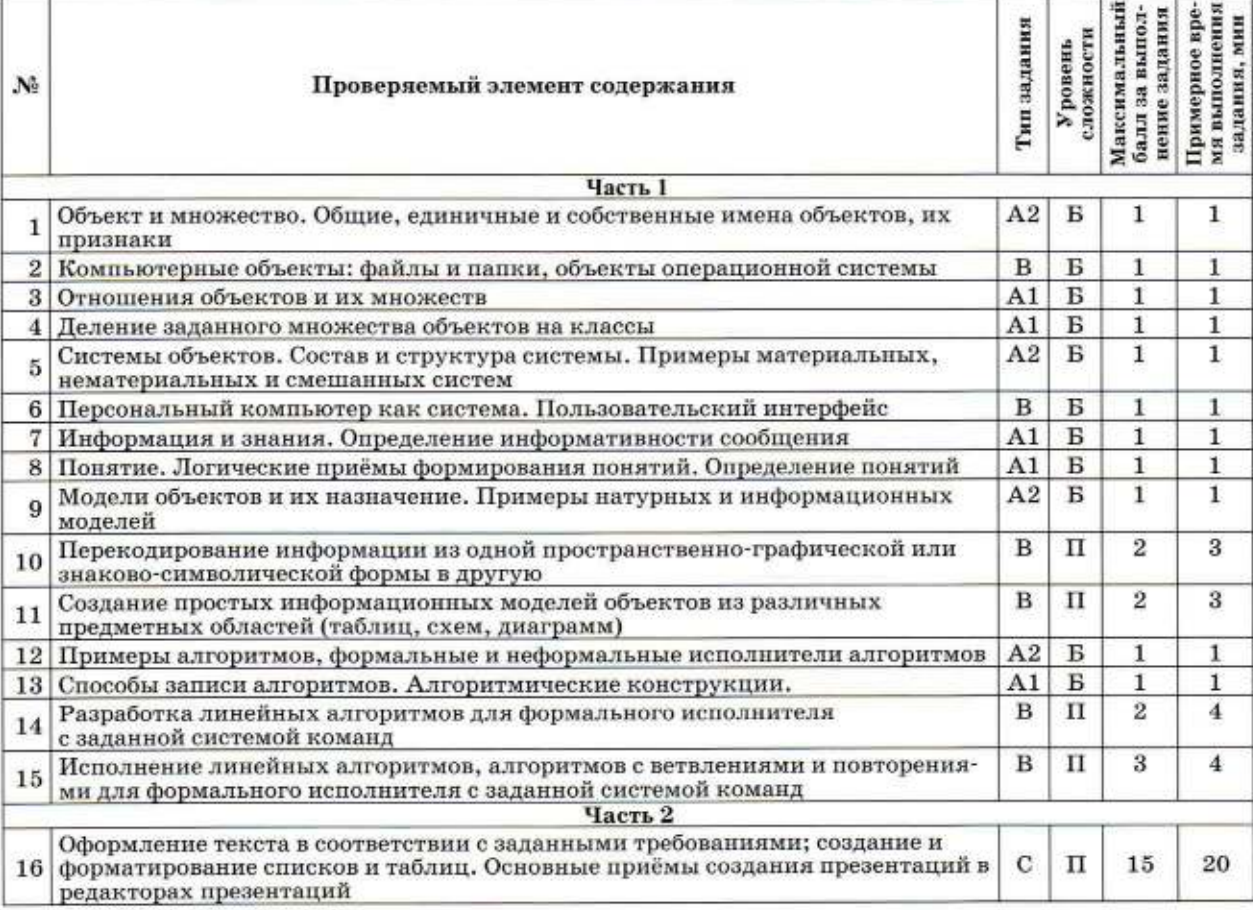

# ИТОГОВАЯ КОНТРОЛЬНАЯ РАБОТА

# Вариант 3

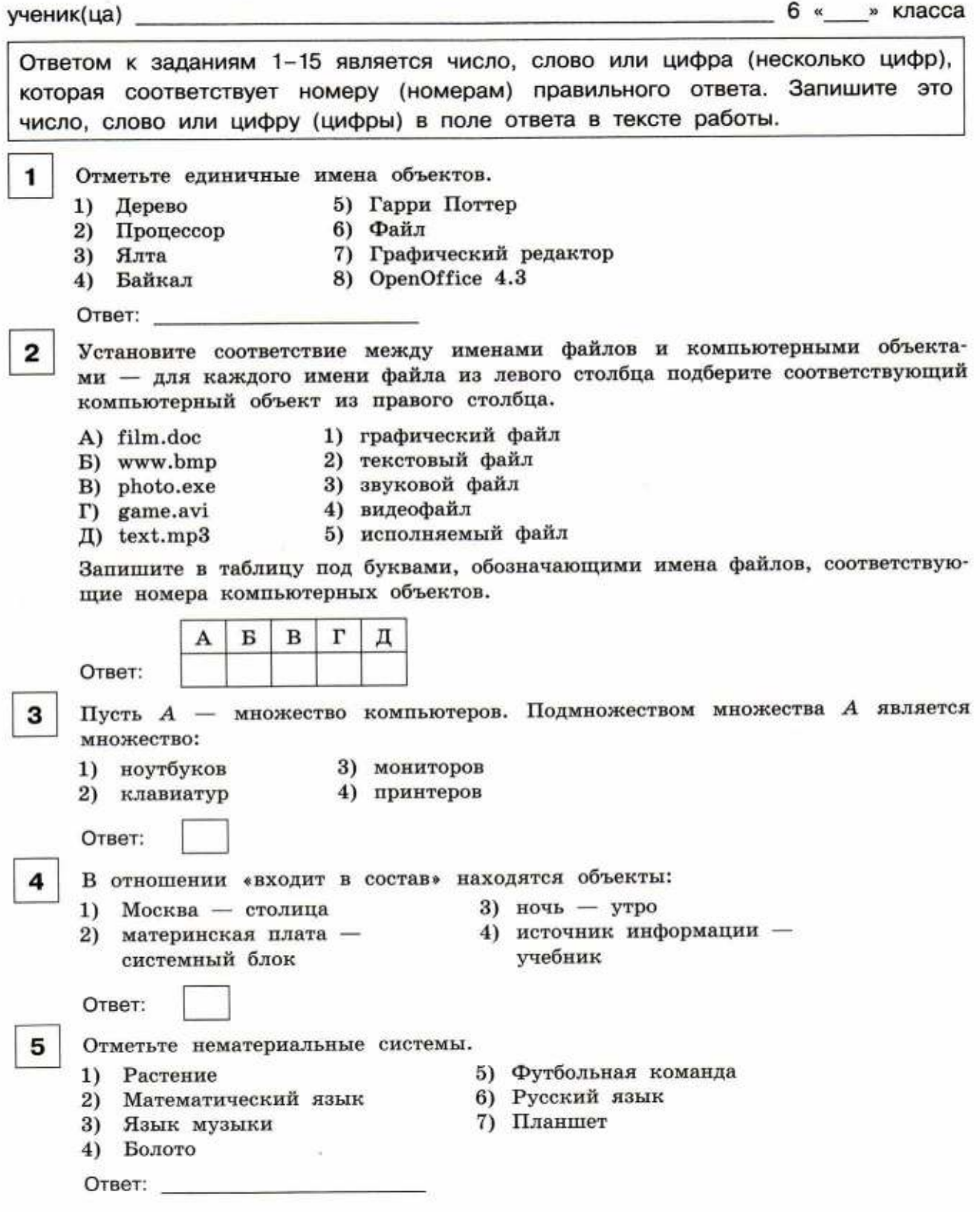

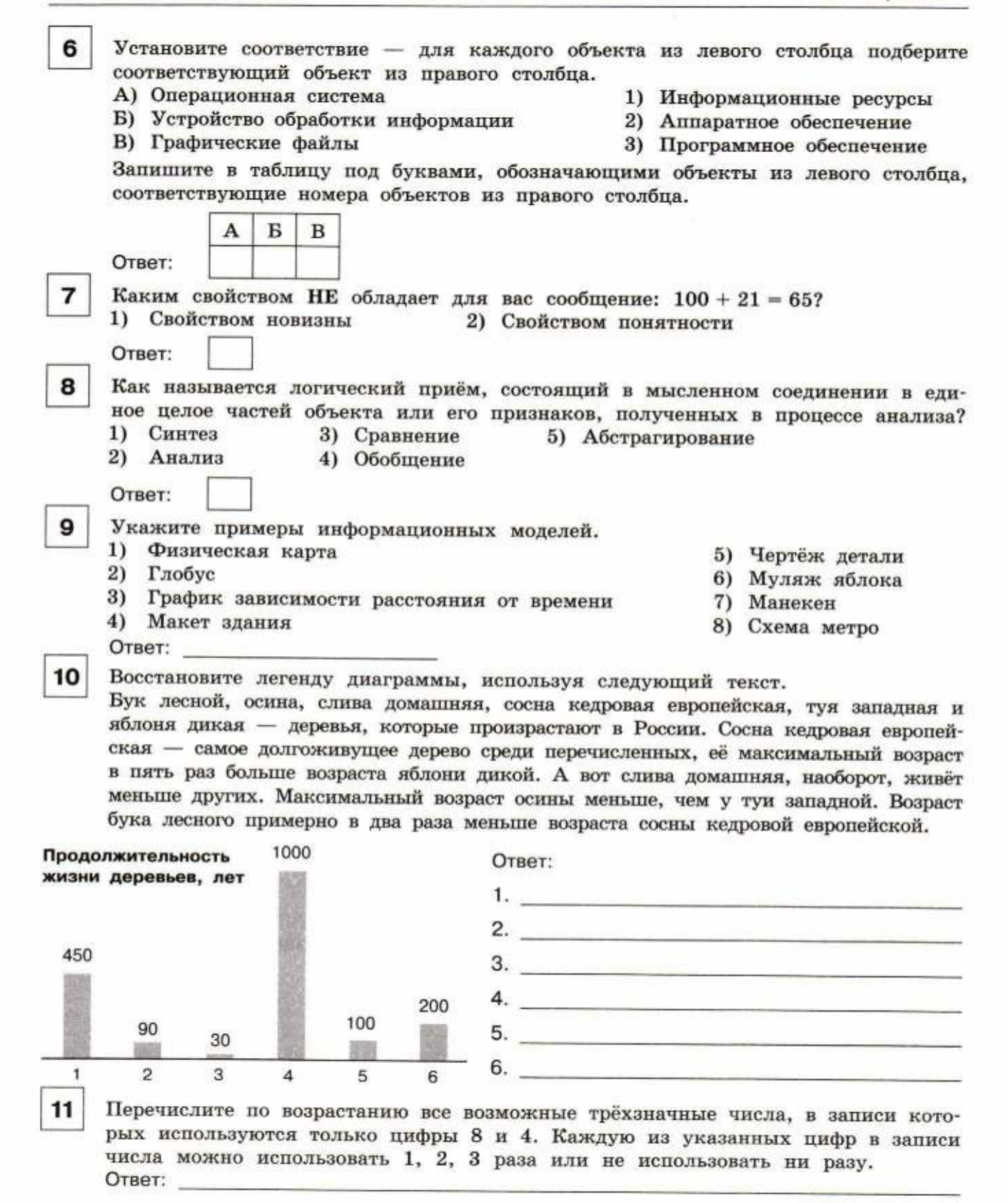

 $\overline{\mathbf{2}}$ 

### Вариант 3

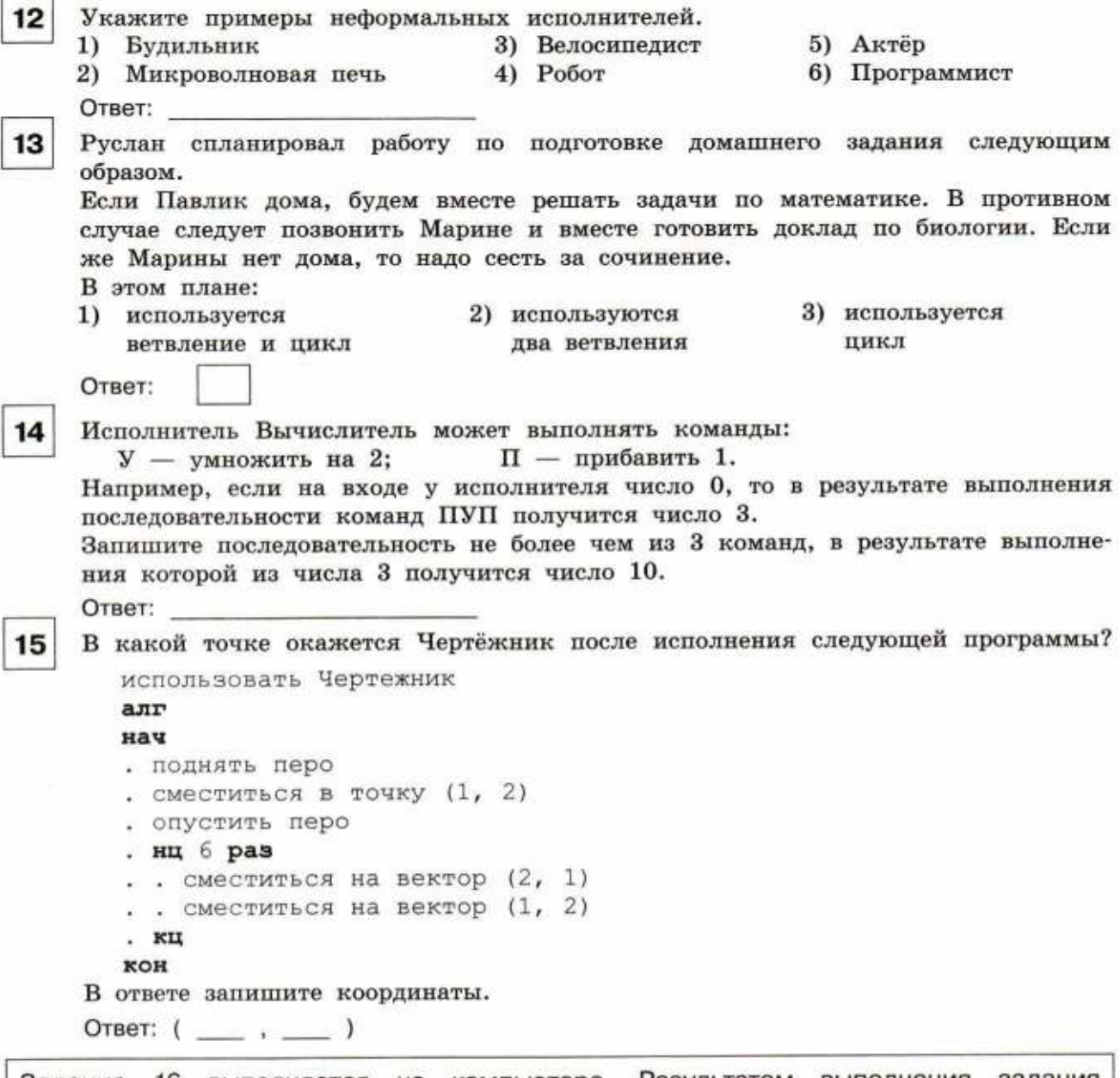

Задание 16 выполняется на компьютере. Результатом выполнения задания является отдельный файл. Формат файла, его имя и каталог для сохранения вам сообщит учитель.

16

На основании справочных материалов в редакторе презентаций создать презентацию, состоящую из следующих слайдов.

- 1. Титульный слайд. На титульном слайде в заголовке указывается название презентации - «Кругосветные путешествия», в подзаголовке - фамилия, имя, класс ученика.
- 2. Слайд «Основные сведения» с кратким определением понятия «кругосветное путешествие» и таблицей «Выдающиеся кругосветные путешествия».

з

- 3. Один или несколько из следующих слайдов:
	- слайд «Первое кругосветное плавание», содержащий краткую информацию о первом кругосветном путешествии. Переход на слайд осуществляется по гиперссылке со слова «Первое» на предыдущем слайде. Переход назад (на слайд «Основные сведения») осуществляется по управляющей кнопке. размещённой в нижнем правом углу слайда;
	- слайд «Второе кругосветное плавание», содержащий краткую информацию о втором кругосветном путешествии. Переход на слайд осуществляется по гиперссылке со слова «Второе» на предыдущем слайде. Переход назал (на слайд «Основные сведения») осуществляется по управляющей кнопке. размещённой в нижнем правом углу слайда;
	- слайд «Третье кругосветное плавание», содержащий краткую информацию о третьем кругосветном путешествии. Переход на слайд осуществляется по гиперссылке со слова «Третье» на предыдущем слайде. Переход назад (на слайд «Основные сведения») осуществляется по управляющей кнопке. размещённой в нижнем правом углу слайда.

Выбрать один из дизайнов для слайдов и применить его ко всем слайдам презентации.

Подобрать такие параметры форматирования текста, чтобы он не сливался с фоном слайда и хорошо на нём «читался».

Добавить на один или несколько слайдов графические изображения по теме, самостоятельно найденные в сети Интернет.

Сохранить презентацию под именем «Кругосветные путешествия» в папке, указанной учителем.

#### Справочные материалы.

Кругосветное путешествие - путешествие, маршрут которого однократно огибает земную ось и завершается в исходной точке. Если такое путешествие осуществляется без оказания внешней помощи, без пополнения запасов воды, провизии, оборудования и пр., то такое путешествие называется кругосветным безостановочным путешествием.

Первое в истории кругосветное плавание совершено испанской экспедицией в 1519-1522 гг. во главе с португальским мореплавателем Фернаном Магелланом в поисках прямого западного пути из Европы в Вест-Индию.

Второе кругосветное плавание было совершено в 1577-1580 гг. под командованием англичанина Фрэнсиса Дрейка (из шести его кораблей в Англию вернулся только флагманский галеон «Золотая лань»).

Третье кругосветное плавание, совершённое в 1586-1588 гг. под командованием английского мореплавателя и пирата Томаса Кэвендиша, установило рекорд скорости, продержавшийся два следующих столетия. Путешественники сумели обогнуть Землю всего за два года и пятьдесят дней.

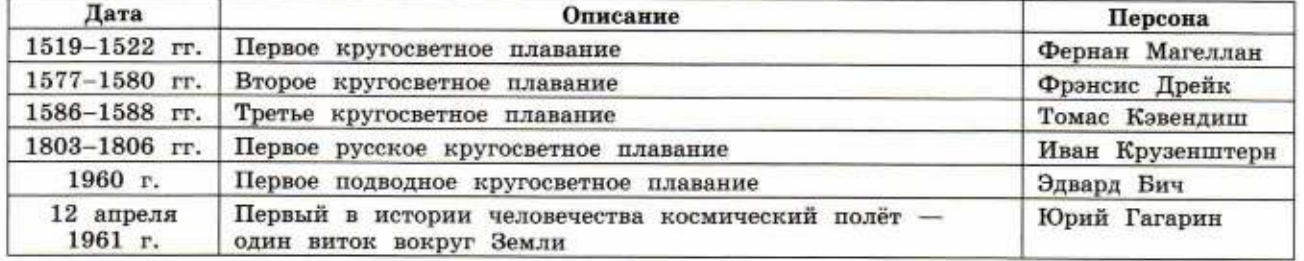

### ВЫДАЮЩИЕСЯ КРУГОСВЕТНЫЕ ПУТЕШЕСТВИЯ

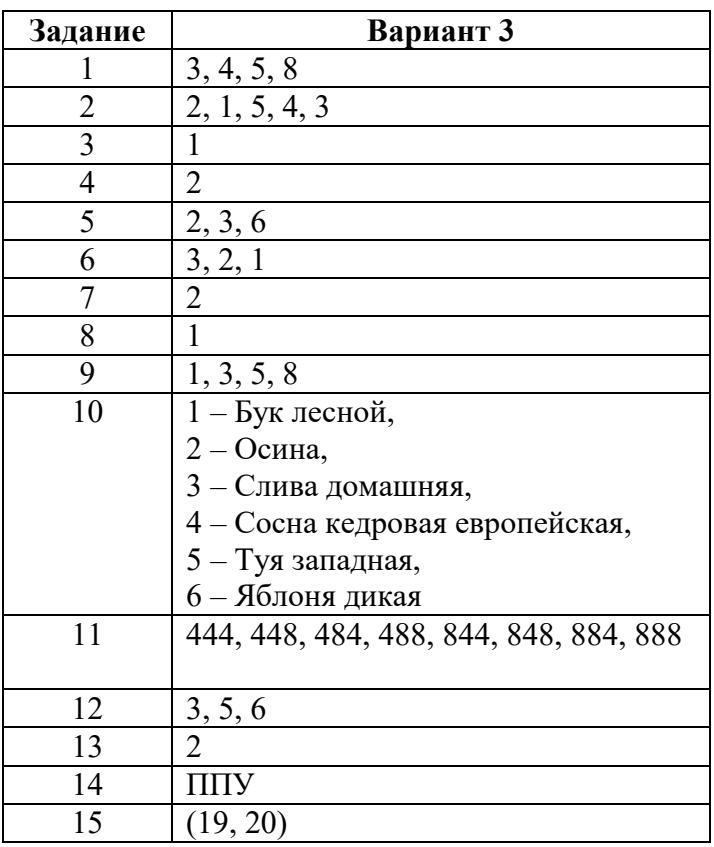

# **Ответы на задания 1-15**

# **Критерии оценивания практического задания 16**

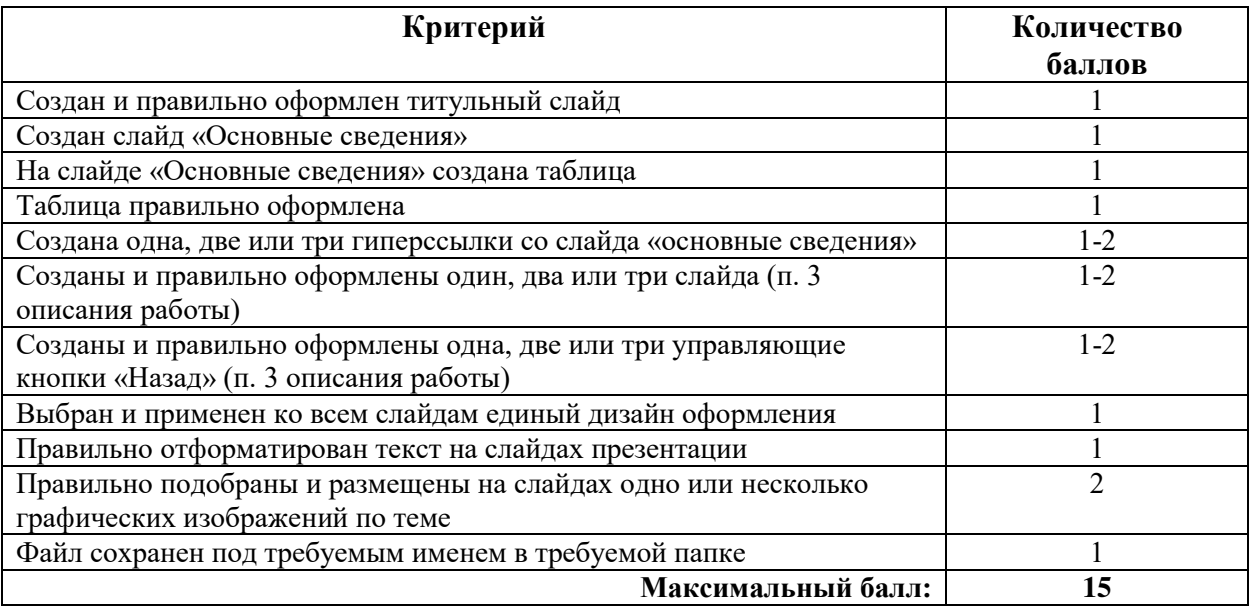

Босова Л. Л.

#### Информатика. 7 класс. Итоговая контрольная работа / **685** Л. Л. Босова, А. Ю. Босова, Н. А. Аквилянов. - М. : БИНОМ. Лаборатория знаний, 2019. - 16 с.: ил.

#### ISBN 978-5-9963-4956-2

Пособне входит в состав УМК по информатике для 5-9 классов, включающего авторскую программу, учебники, рабочие тетради, электронные приложения, методические пособия и др.

Пособие состоит из четырёх равноценных вариантов итоговой контрольной работы. Предполагается, что пособие будет «разобрано» на отдельные варианты и каждый ученик получит для выполнения один из них. Файлы-заготовки, которыми можно воспользоваться при выполнении практических заданий, размещены на сайте Lbz.ru/metodist.

Пособие составлено в соответствии с требованиями федерального государственного образовательного стандарта основного общего образования и примерной основной образовательной программы основного общего образования.

Пособие адресовано методистам, учителям, обучающимся и их родителям.

#### УДК 004.9 ББК 32.97

Обобщённый план итоговой контрольной работы (для учителя)

Типы заданий: А1 — задание с выбором единственного верного варианта ответа; А2 — задание с выбором нескольких верных вариантов ответа; В - задание с кратким ответом; С - практическое компьютерное задание.

Уровни сложности заданий: Б - базовый; П - повышенный.

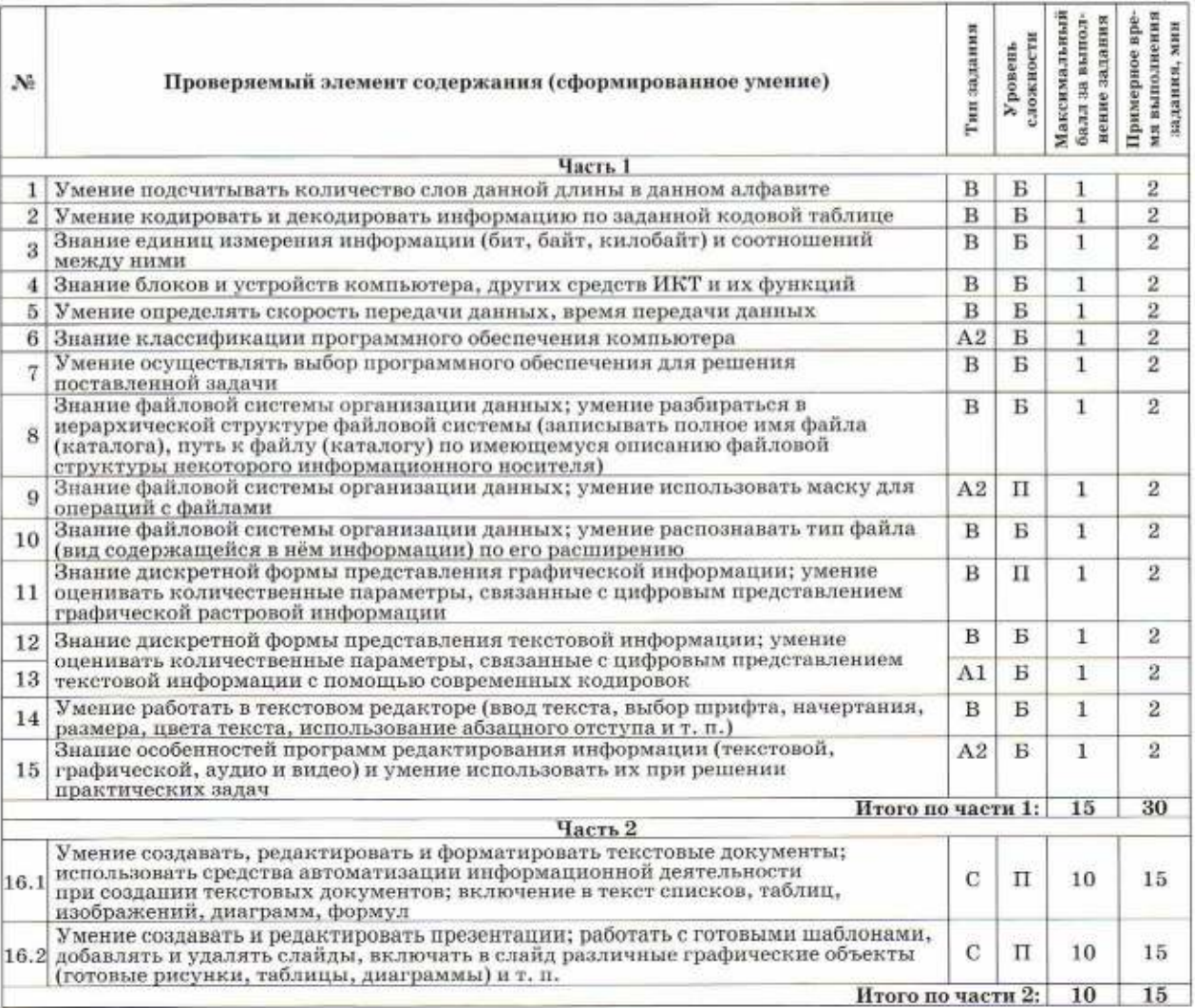

# ИТОГОВАЯ КОНТРОЛЬНАЯ РАБОТА

Ответ:

Вариант 3

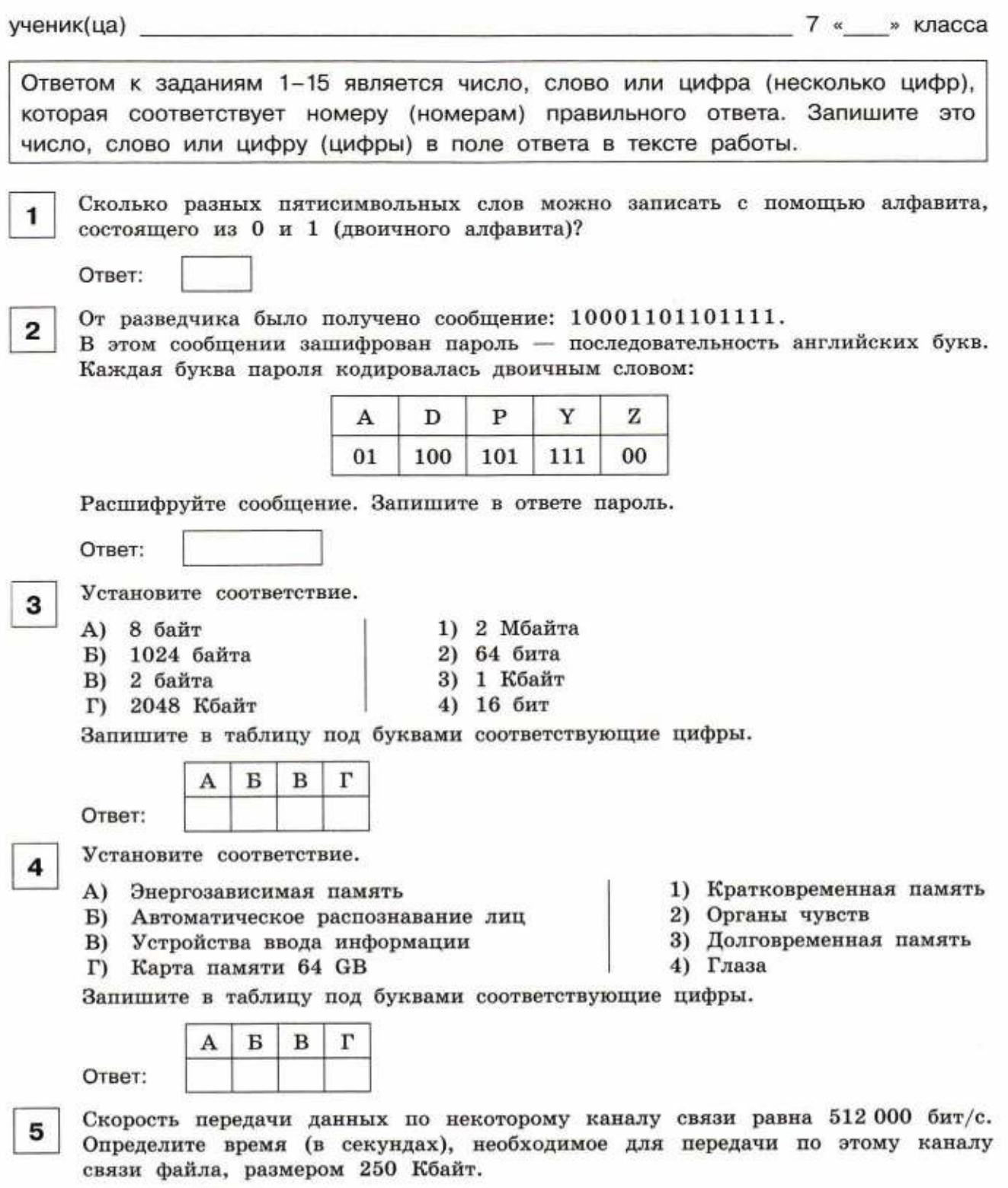

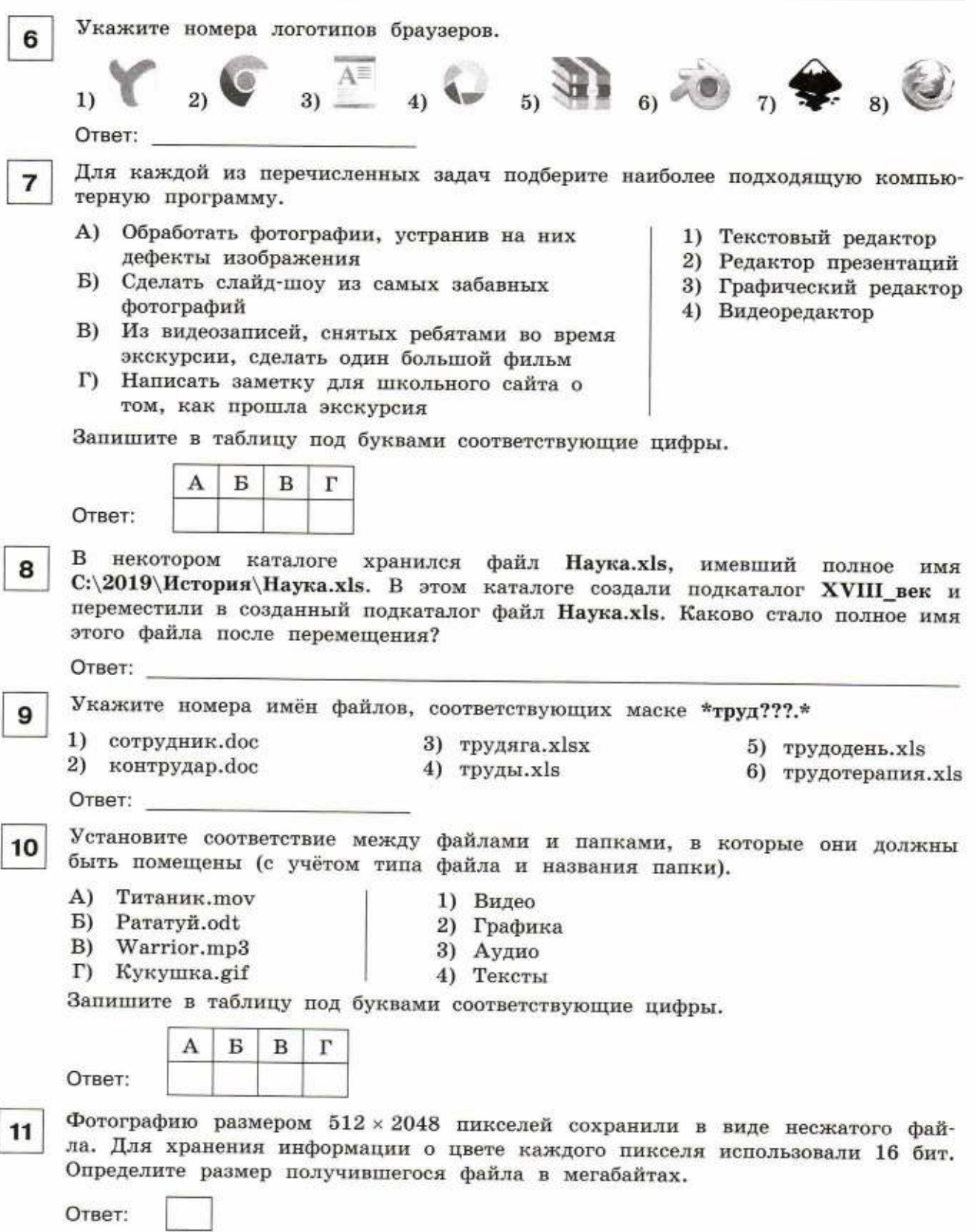

J.

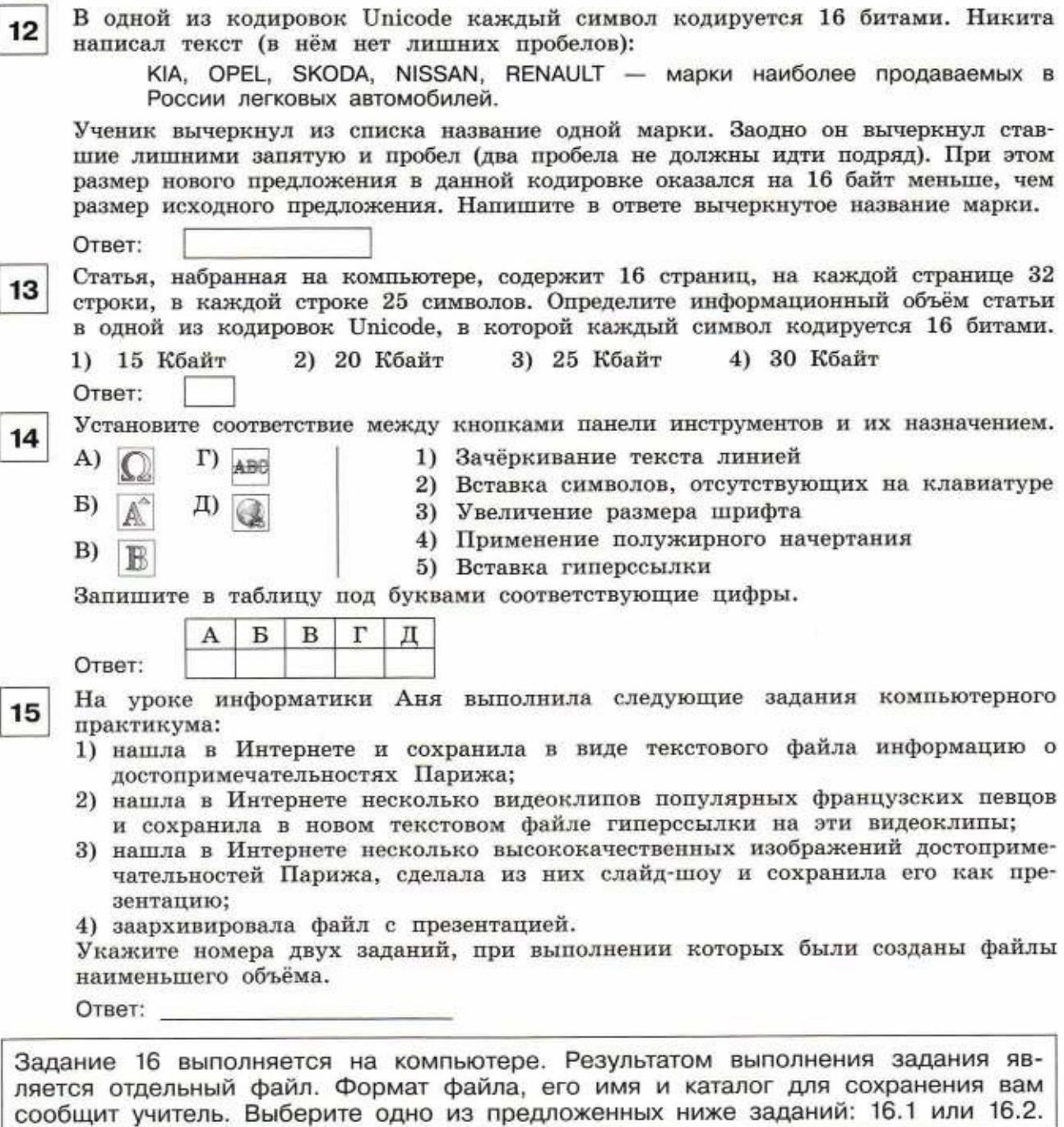

Создайте в текстовом редакторе документ и напишите в нём следующий  $16.1$ текст, точно воспроизведя всё оформление, имеющееся в образце. Данный текст набран шрифтом, использующим засечки (например, Times), размером 14 пунктов. Основной текст выровнен по ширине, первая строка абзаца имеет отступ в 1 см. В тексте есть слова, выделенные полужирным начертанием и курсивом. Ширина вашего текста может отличаться от ширины текста в примере, поскольку она зависит от размера страницы и полей. В этом случае разбиение текста на строки должно соответствовать ширине абзаца.

Найдите в сети Интернет иллюстрацию по теме и вставьте её на указанное место. Документ сохраните в файле. Имя, каталог и формат файла вам сообщит учитель.

## СЕВЕРНЫЙ ЛЕДОВИТЫЙ ОКЕАН Северный Ледовитый океан - самый маленький по площади и глубине и самый холодный по температуре океан Земли. Почти вся его акватория целиком расположена к северу от полярного круга (он находится в центре Арктики, в Северной полярной области). Место для иллюстрации Океан разделяют на три акватории: Арктический бассейн, Северо-Европейский бассейн и Канадский бассейн. Ледяной покров в центральной части океана сохраняется круглый год, хоть и находится в подвижном состоянии. Основные характеристики Площадь  $14.75$  млн км<sup>2</sup> Объём 18,07 млн км<sup>3</sup> Наибольшая глубина 5527 M Средняя глубина 1225 M Шельф 45% дна К Северному Ледовитому океану примыкают территории:  $•$  Дании, • Исландии.  $\bullet$  Канады, • Норвегии,  $\bullet$  Poccuu, • Соединённых Штатов Америки.

### $16.2$

Используя информацию, имеющуюся в файле computer3.rtf, и иллюстративный материал, содержащийся на страницах Виртуального музея информатики (http://informat444.narod.ru/museum/), создайте презентацию из четырёх слайдов на тему «Третье поколение ЭВМ». В презентации должно содержаться краткое иллюстрированное описание внешнего вида и элементной базы ЭВМ третьего поколения; описание характеристик и устройств ЭВМ третьего поколения, сфер их применения; перечень наиболее известных ЭВМ третьего поколения.

- В презентации должно быть ровно четыре слайда. В презентации должны быть:
- титульный слайд с названием презентации, с именем и фамилией автора;
- три слайда с текстом, соответствующим теме презентации;
- не менее трёх изображений, соответствующих теме презентации.

В презентации должен использоваться единый тип шрифта. Размер шрифта для заголовка - 36-48 пт, для подзаголовка - 24 пт, для основного текста - не менее 18 пт. Все слайды должны быть выполнены в едином стиле, каждый слайд должен быть озаглавлен.

Изображения не должны перекрывать текст. Текст не должен перекрывать основные изображения (данное требование не относится к фону). Все части текста должны быть видны. Не допускается использование цвета текста, сливающегося с цветом фонового изображения или заливкой фона.

Презентацию сохраните в файле. Имя, каталог и формат файла вам сообщит учитель.

## **Ответы на задания 1-15**

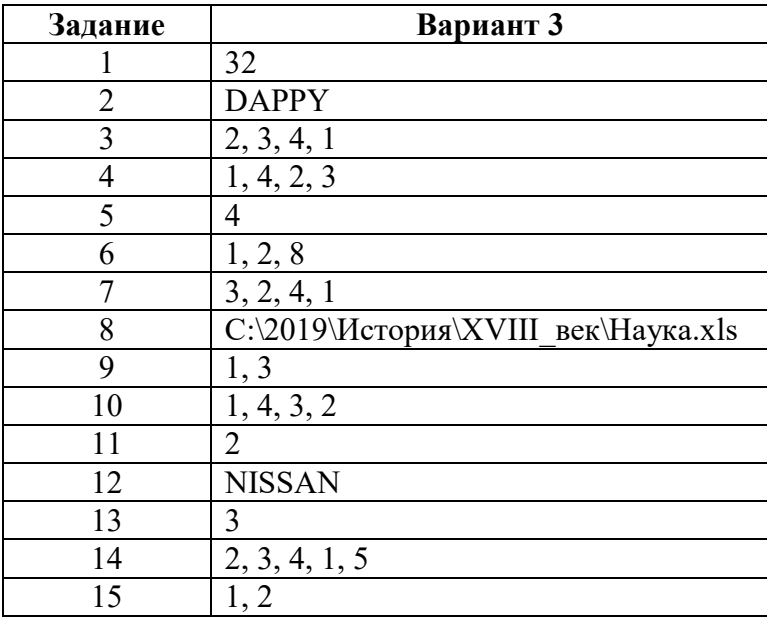

# **Критерии оценивания практического задания 16**

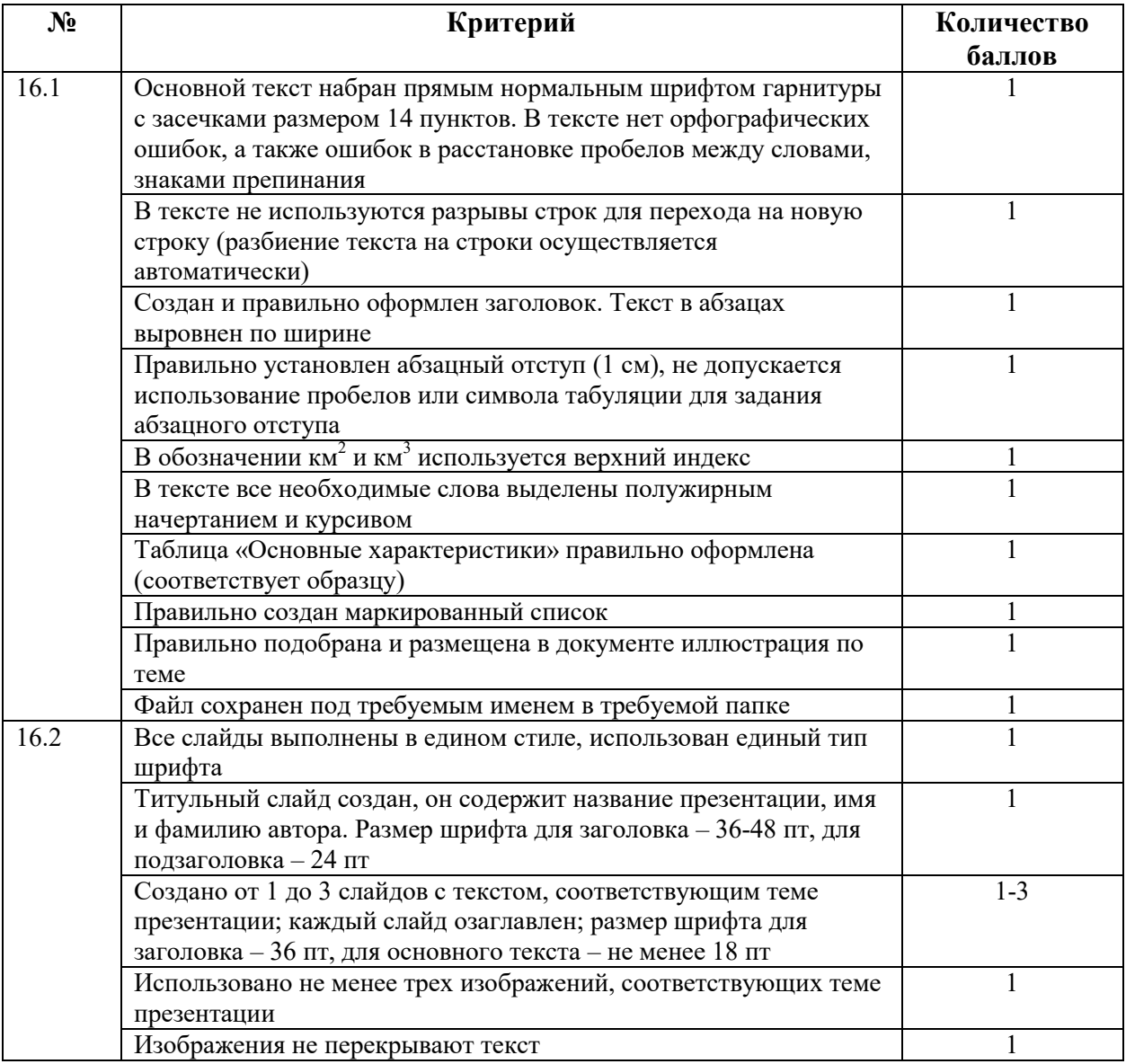

УДК 004.9 **BBK 32.97 B85** 

Босова Л. Л.

#### Информатика. 8 класс. Итоговая контрольная работа / **B85** Л. Л. Босова, А. Ю. Босова, Н. А. Аквилянов. - М. : БИНОМ. Лаборатория знаний. 2019. - 16 с.

#### ISBN 978-5-9963-4957-9

Пособне входит в состав УМК по информатике для 5-9 классов, включающего авторскую программу, учебники, рабочие тетради, электронные приложения, методические пособия и др.

Пособие состоит из четырёх равноценных вариантов итоговой контрольной работы. Предполагается, что пособие будет «разобрано» на отдельные варианты и каждый ученик получит для выполнения один из них, Файлы-заготовки, которыми можно воспользоваться при выполнении практических заданий, размещены на сайте Lbz.ru/metodist.

Пособие составлено в соответствии с требованиями федерального государственного образовательного стандарта основного общего образования и примерной основной образовательной программы основного общего образования.

Пособие адресовано методистам, учителям, обучающимся и их родителям.

> УДК 004.9 ББК 32.97

#### Обобщённый план итоговой контрольной работы (для учителя)

Типы заданий: А1 — задание с выбором единственного верного варианта ответа; А2 — задание с выбором нескольких верных вариантов ответа; В - задание с кратким ответом; С - практическое компьютерное задание.<br>Уровни сложности заданий: Б - базовый; П - повышенный.

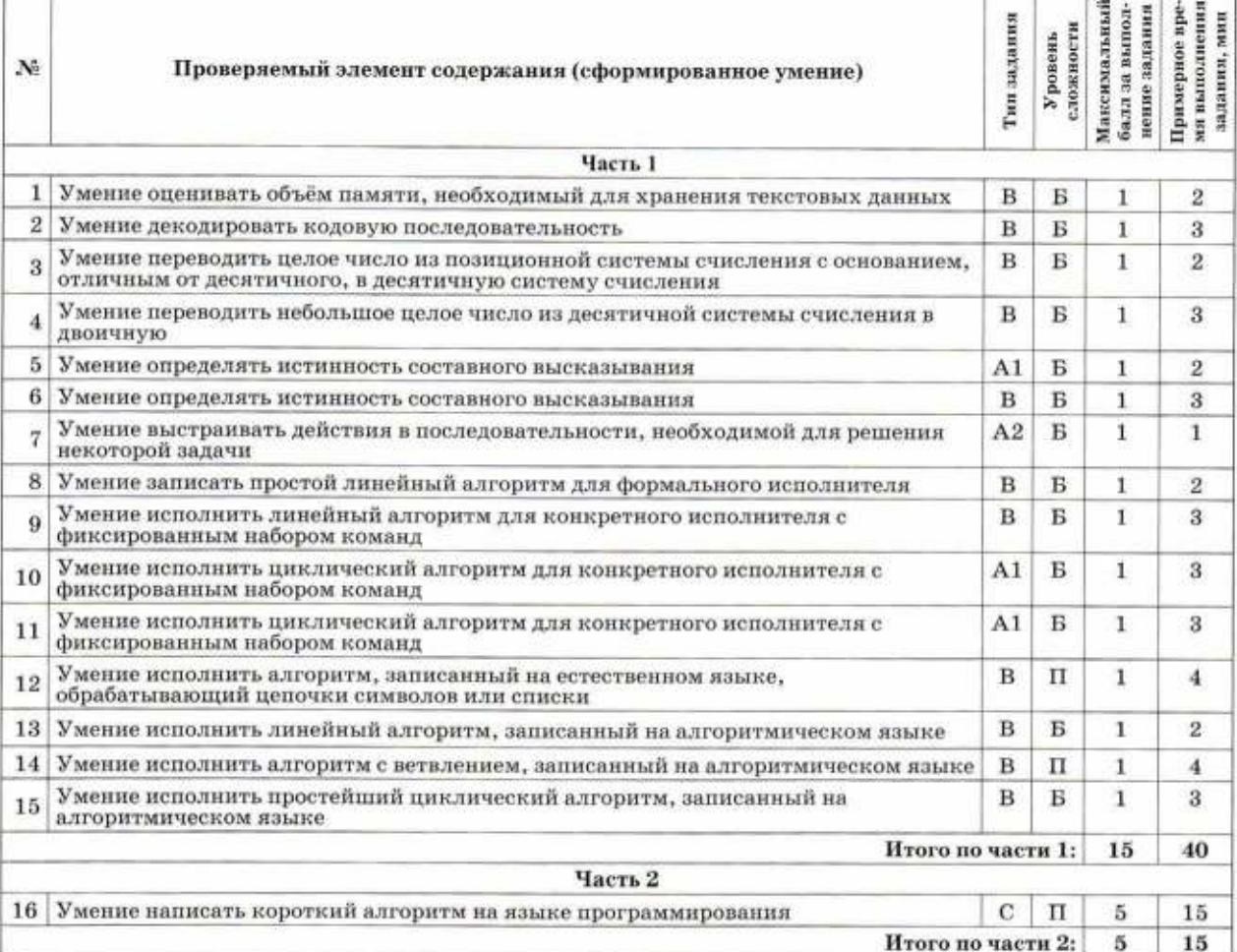

# ИТОГОВАЯ КОНТРОЛЬНАЯ РАБОТА

Вариант 3

ученик(ца) и последник с последник с последник с последник с последник с последник с последник с последник с п

8 « » класса

Ответом к заданиям 1-15 является число, слово или цифра (несколько цифр), которая соответствует номеру (номерам) правильного ответа. Запишите это число, слово или цифру (цифры) в поле ответа в тексте работы.

 $\mathbf{1}$ 

 $\overline{2}$ 

5

В одной из кодировок Unicode каждый символ кодируется 16 битами. Наташа написала текст (в нём нет лишних пробелов):

ЮАР, Того, Алжир, Уганда, Эфиопия, Танзания, Свазиленд, Кабо-Верде африканские страны.

Ученица вычеркнула из списка название одной страны. Заодно она вычеркнула ставшие лишними запятую и пробел (два пробела не должны идти подряд). При этом размер нового предложения в данной кодировке оказался на 20 байт меньше, чем размер исходного предложения. Запишите в ответе вычеркнутое название страны.

Ответ:

Охотник из африканского племени Игбо оставил для соплеменников послание из зарубок на дереве:

\\///\/\///\\

В послании использовались только буквы А, В, Е, I, К, N, О. Коды букв представлены в таблице:

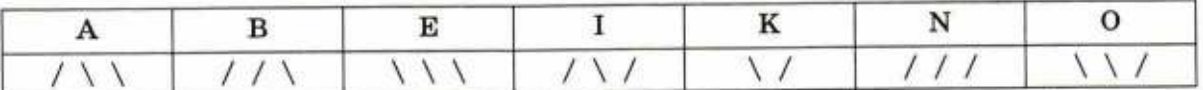

Расшифруйте сообщение. Запишите в ответе послание.

Ответ:

Переведите число 231, из системы счисления с основанием 4 в десятичную 3 систему счисления.

Ответ:

Переведите число 127 из десятичной системы счисления в двоичную систе-4 му счисления. Сколько единиц содержит полученное число? В ответе укажите одно число - количество единиц.

Ответ:

Для какого из следующих слов истинно высказывание:

НЕ (1-я буква гласная) И (2-я буква согласная) И (предпоследняя буква согласная)?

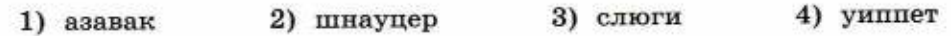

Запишите наибольшее число х, для которого истинно высказывание: 6 НЕ  $(x \ge 50)$  И  $(x - \text{чётное}).$ 

Ответ:

Ответ:

Весной учащиеся 8 класса сажали деревья в школьном саду. Учитель труда 7 дал подробные инструкции по посадке деревьев. Расставьте в правильном порядке шаги алгоритма, которому должны следовать ученики. 1) Выкопать ямку. 2) Опустить саженец в ямку. 3) Полить саженец. 4) Взять саженец, лопату и лейку. 5) Засыпать саженец землей. Ответ: Система команд исполнителя Квадратор состоит из двух команд, которым при-8 своены номера:  $1 -$  возведи в квадрат  $2 - B$ ычти 2 Первая из них возводит число на экране во вторую степень, вторая - вычитает из числа 2. Составьте алгоритм получения из числа 10 числа 32, содержащий не более 5 команд. В ответе запишите только номера команд. Если таких алгоритмов несколько, то запишите любой из них. Ответ: Система команд исполнителя Бета состоит из двух команд, которым присвоены 9 номера:  $1 -$  прибавь b  $2 -$  умножь на 2 Выполняя первую из них, Бета увеличивает число на экране на b (b - неизвестное натуральное число;  $b \ge 2$ ), а выполняя вторую, умножает это число на 2. Программа для исполнителя Бета - это последовательность номеров команд. Известно, что программа 22112 переводит число 2 в число 56. Определите значение b. Ответ: Исполнитель Черепаха перемещается на экране компьютера, оставляя след в 10 виде линии. В каждый конкретный момент известно положение исполнителя и направление его движения. Система команд исполнителя состоит из следующих команд. Вперёд n (где n - целое число) - вызывает передвижение Черепахи на n шагов в направлении движения. HanpaBo m (где m - целое число) - вызывает изменение направления движения на традусов по часовой стрелке. Запись Повтори k [<Команда1> <Команда2> ... <Командап>] означает, что последовательность команд в скобках повторится k раз. Черепахе был дан для исполнения алгоритм: Повтори 7 [Вперёд 70 Направо 72] Какая из следующих фигур появится на экране после выполнения этого алгоритма? 1) правильный шестиугольник 3) правильный пятиугольник 2) незамкнутая ломаная линия 4) правильный треугольник Ответ:

11 след в виде линии. Чертёжник может выполнять команду сместиться на вектор (a, b) (где a, b целые числа), перемещающую его из точки с координатами  $(x, y)$  в точку с координатами  $(x + a, y + b)$ . Если числа a, b положительные, значение соответствующей координаты увеличивается, а если отрицательные - уменьшается. Запись нц <число повторений> раз <тело цикла> KII означает, что команды, образующие тело цикла, повторяются указанное число раз. Чертёжнику был дан для исполнения алгоритм:  $HII$  4  $pab$ Команда1 сместиться на вектор (-3,-5) KII сместиться на вектор (-12,16) После выполнения этого алгоритма Чертёжник вернулся в исходную точку. Какую из следующих команд надо поставить вместо команды Команда1? 1) сместиться на вектор  $(1, 6)$ 2) сместиться на вектор (6,1) 3) сместиться на вектор  $(-1, -6)$ 4) сместиться на вектор  $(-6, -1)$ Ответ: К пятизначному натуральному числу применяется следующий алгоритм.  $12$ 1. Находится сумма первых трёх цифр слева. 2. Находится сумма двух оставшихся цифр. 3. Получившиеся суммы записываются друг за другом в порядке возрастания (неубывания). Пример работы алгоритма для числа 34567:  $3 + 4 + 5 = 12$ ,  $6 + 7 = 13$ , 1213. Укажите наибольшее пятизначное число, в результате применения к которому данного алгоритма получится число 310. Ответ: Определите значение переменной а после выполнения алгоритма: 13  $a := 10$  $b := a - 2$  $b:=b+a*2$  $a:=a+b/4$ В ответе укажите одно число - значение переменной а.

Исполнитель Чертёжник перемешается на координатной плоскости, оставляя

Ответ:

14

Ниже приведена программа, записанная на трёх языках программирования.

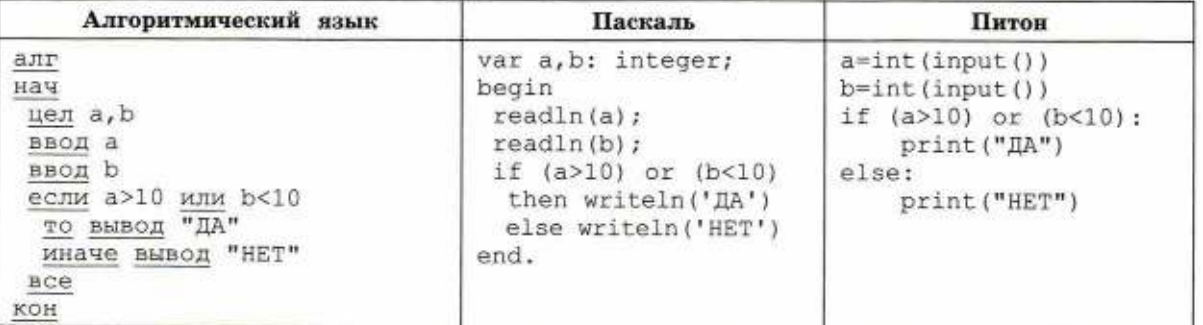

Было проведено 9 запусков программы, при которых в качестве значений переменных а и b вводились следующие пары чисел:

 $(-10, 2)$ ; (1, 2); (10, 10); (10, 11); (11, 10); (11, 2); (-12, -11); (-10, -10); (1, 15). Сколько было запусков, при которых программа напечатала «ДА»?

15

Ниже приведена программа, записанная на трёх языках программирования.

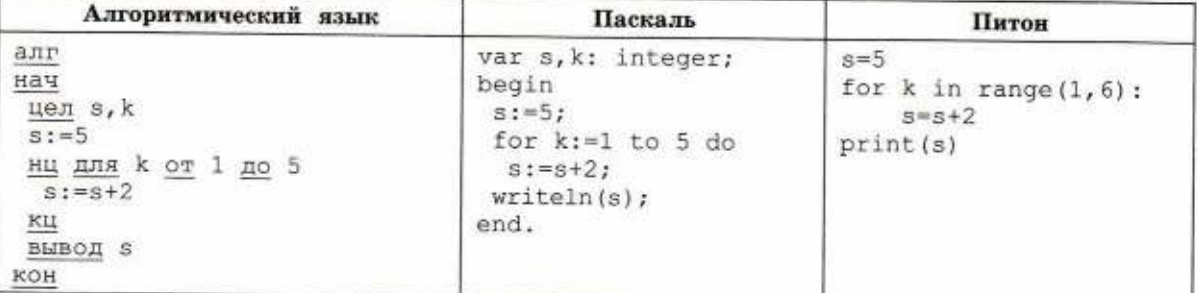

Определите, что будет напечатано в результате работы этой программы.

Ответ:

Ответ:

Задание 16 выполняется на компьютере. Результатом выполнения задания является отдельный файл. Формат файла, его имя и каталог для сохранения вам сообщит учитель.

Напишите программу, которая в последовательности натуральных чисел опреде-16 ляет минимальное число, кратное 3. Программа получает на вход количество чисел в последовательности, а затем сами числа. В последовательности всегда имеется число, кратное 3. Количество чисел не превышает 1000. Введённые числа не превышают 30 000. Программа должна вывести одно число - минимальное число, кратное 3. Пример работы программы:

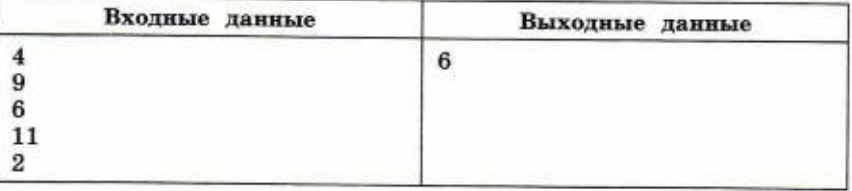

# **Ответы на задания 1-16**

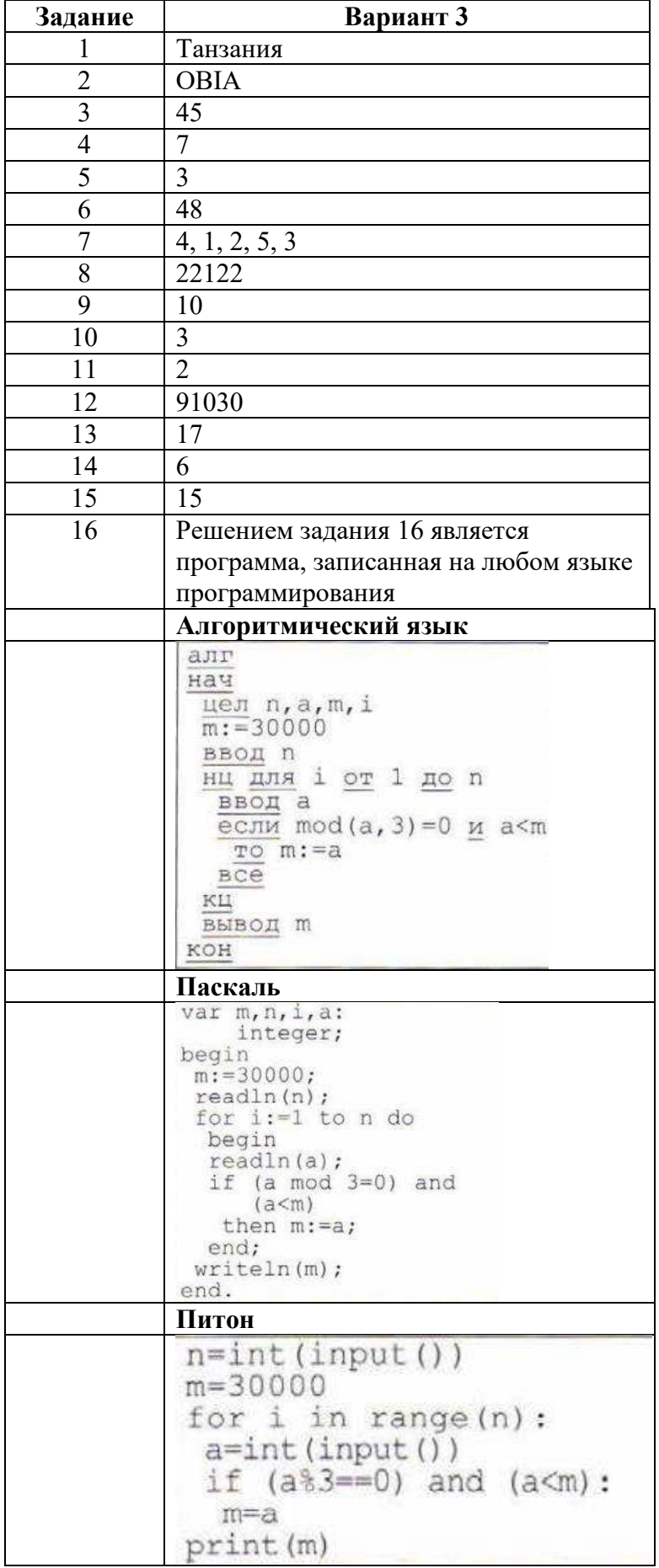

# **Критерии оценивания практического задания 16**

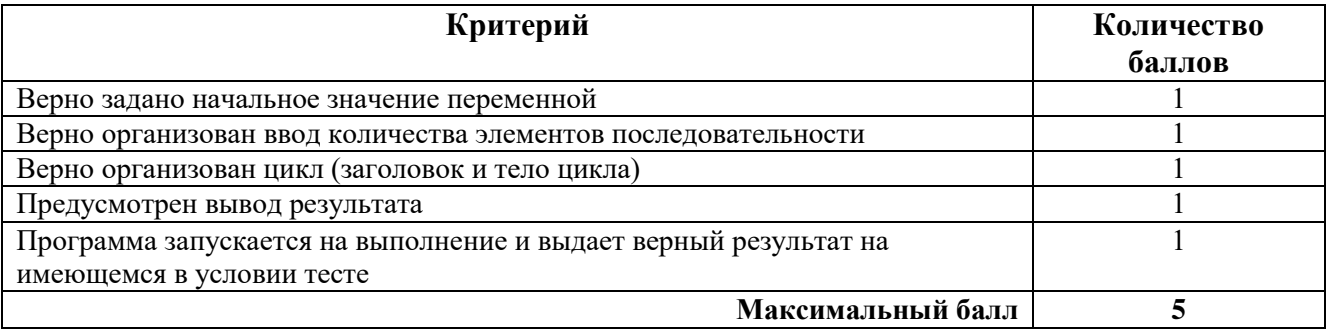

## Демонстрационный вариант

## промежуточной аттестации обучающихся 9 класса

## по ИНФОРМАТИКЕ И ИКТ

## Задания

## Часть 1

- 1. Сколько единиц в двоичной записи числа 195?
	- $1)5$
	- $2) 2$
	- $3)3$
	- $4)4$

2. На рисунке – схема дорог, связывающих города А, Б, В, Г, Д, Е, Ж и К. По каждой дороге можно двигаться только в одном направлении, указанном стрелкой. Сколько существует различных путей из города А в город К?

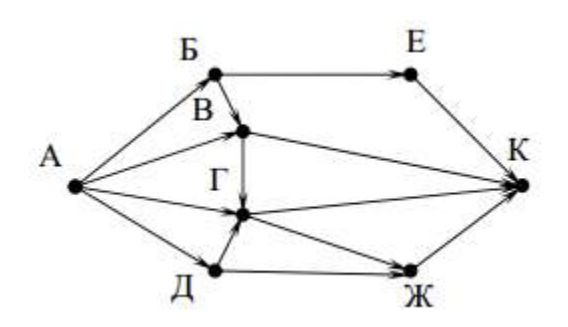

- $1)9$
- $2)10$
- $3) 12$
- $4) 14$

3. В программе знак «:=» обозначает оператор присваивания, знаки «+», «-», «\*» и «/» соответственно операции сложения, вычитания, умножения и деления. Правила выполнения операций и порядок действий соответствуют правилам арифметики. Определите значение переменной а после выполнения алгоритма:

 $a := 2$  $b := a^*a - 2$  $a := b - a$  $1)0$  $2)2$  $3)4$  $4)6$ 

4. Чему равно значение переменной s, полученное в результате работы следующей программы. Текст программы приведён на трёх языках программирования.

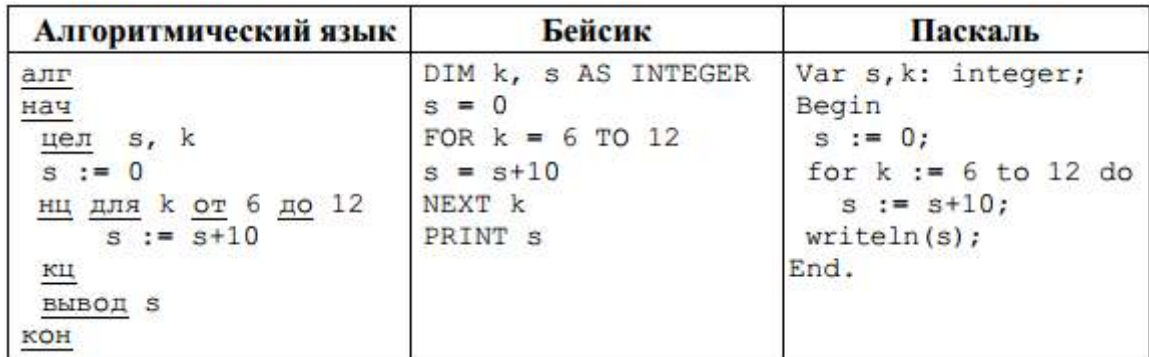

- 1) 60
- 2) 70
- 3) 80
- 4) 100

5. Дан фрагмент электронной таблицы.

|  | $=D1-1$ | $=A1+B1$ | $=$ C1+D1 |
|--|---------|----------|-----------|

Какая из формул, приведённых ниже, может быть записана в ячейке A2, чтобы построенная после выполнения вычислений диаграмма по значениям диапазона ячеек A2:D2 соответствовала рисунку?

 $1) = D1 - A1$  2) =B1/C1  $3) = D1 - C1 + 1$  $4) = B1*4$ 

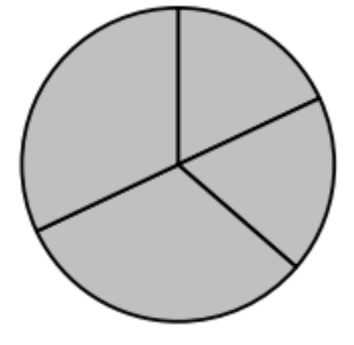

6. На сервере **ict.ru** находится документ **demo.html**, доступ к которому осуществляется по протоколу **http**. Фрагменты адреса данного файла закодированы цифрами от 1 до 7. Укажите последовательность цифр, которая кодирует адрес указанного документа в Интернете.

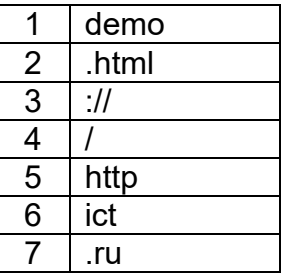

1) 5467312 2) 2367415 3) 5367412 4) 5312467

## **Часть 2**

7. Ниже в табличной форме представлен фрагмент базы данных о стоимости машин.

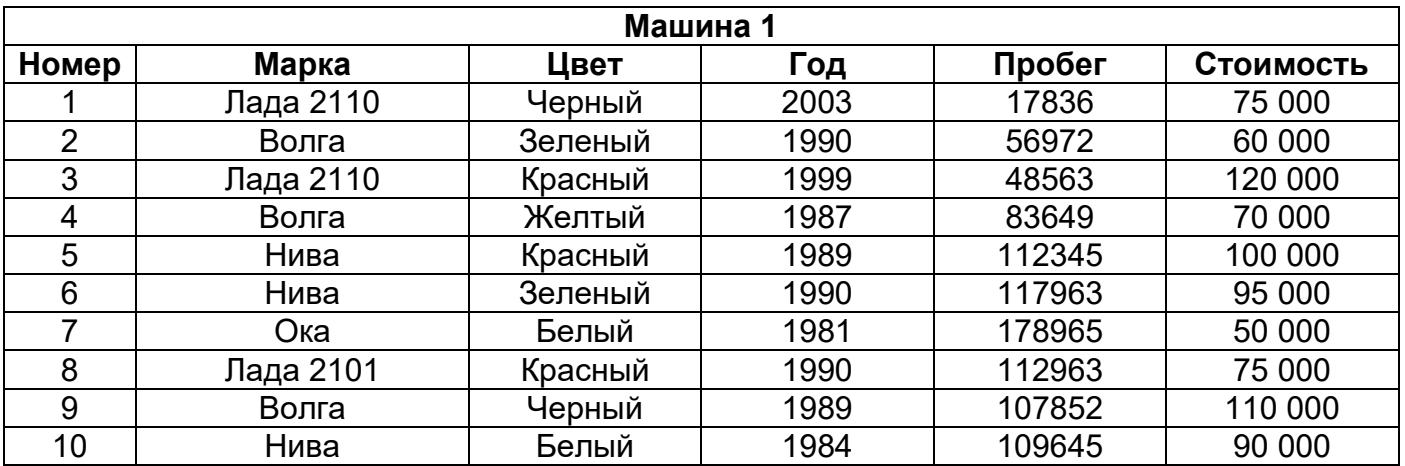

Сколько записей в данном фрагменте удовлетворяют условию **((Стоимость > 90000) ИЛИ (Цвет = «Черный»)) И (Пробег > 18000)**? В ответе укажите одно число – искомое количество записей.

Ответ: \_\_\_\_\_\_\_.

8. В таблице Dat представлены данные о количестве голосов, поданных за 10 исполнителей народных песен (Dat [1] – количество голосов, поданных за первого исполнителя; Dat [2] – за второго и т. д.). Определите, какое число будет напечатано в результате работы следующей программы. Текст программы приведён на трёх языках программирования.

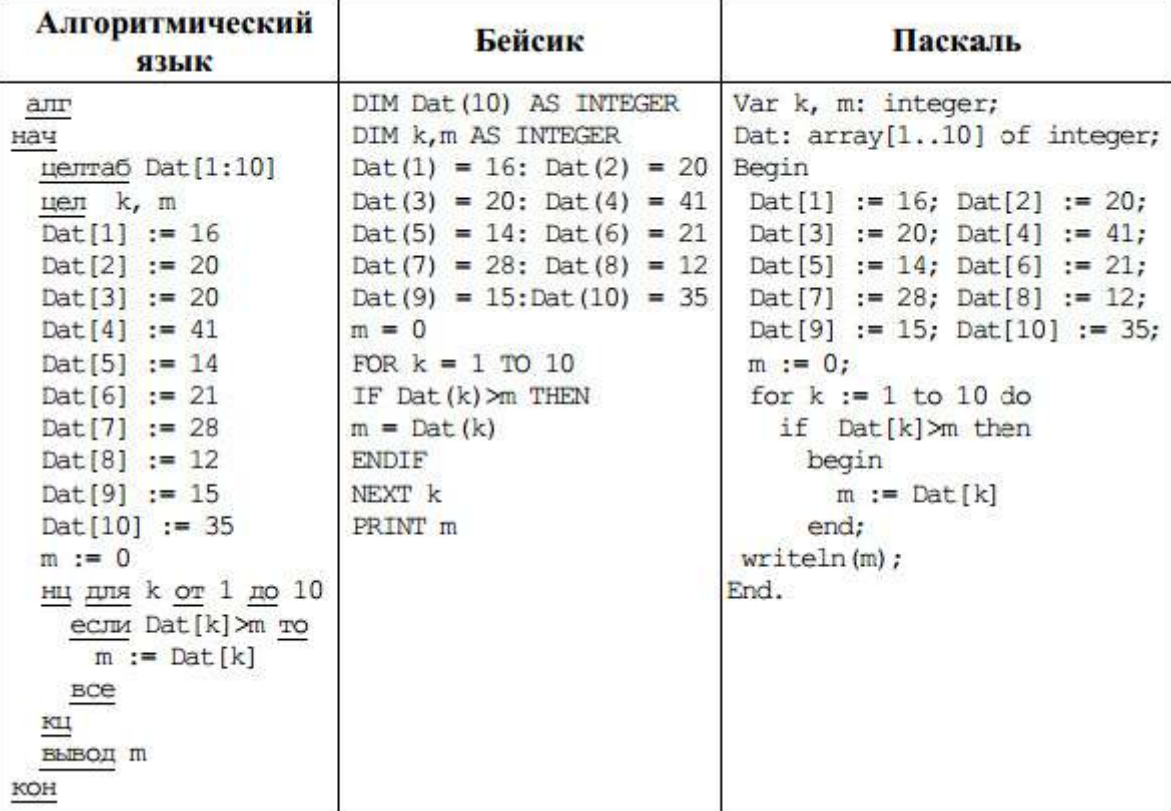

Ответ: \_\_\_\_\_\_\_.

## **Ответы на задания промежуточной аттестации по информатике и ИКТ в 9 классе**

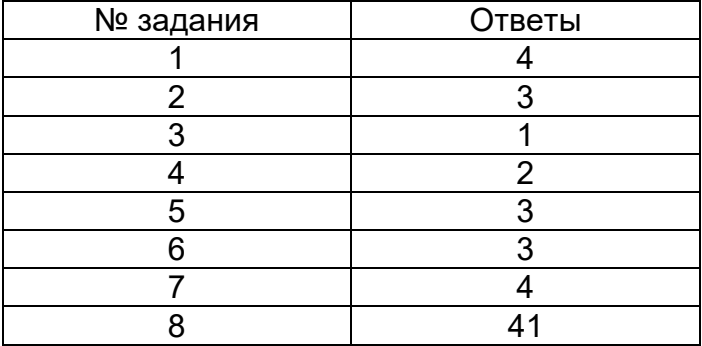

### **Система оценивания выполнения отдельных заданий и работы в целом**

Задания в работе в зависимости от их типа и уровня сложности оцениваются разным количеством баллов.

Выполнение каждого задания части 1 оценивается 1 баллом. Задание части 1 считается выполненным, если экзаменуемый дал ответ, соответствующий коду верного ответа. Максимальное количество первичных баллов, которое можно получить за выполнение заданий части 1, равно 6.

Выполнение каждого задания части 2 оценивается 2 баллами. Максимальное количество баллов, которое можно получить за выполнение заданий части 2, равно 4.

Максимальное количество первичных баллов, которое можно получить за выполнение всех заданий экзаменационной работы, равно 10

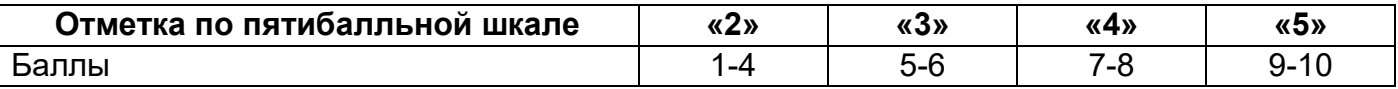